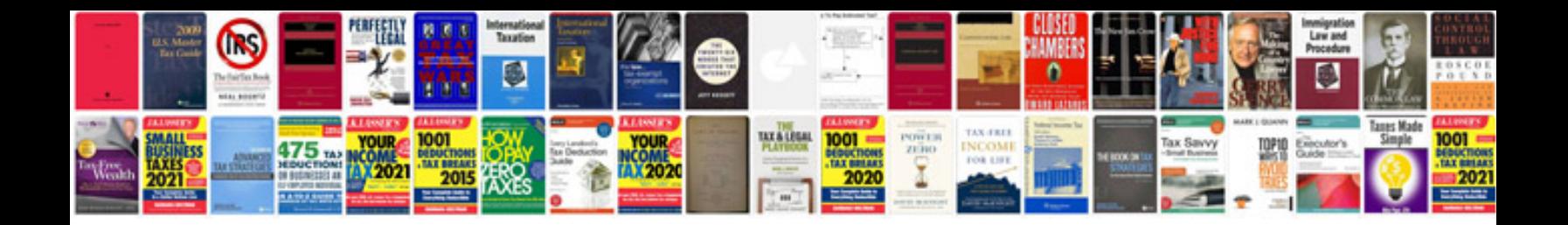

**Gantt chart template doc** 

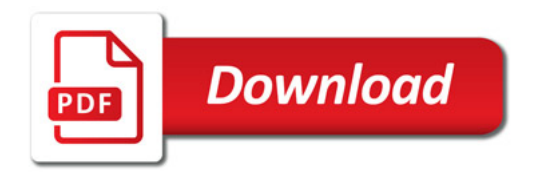

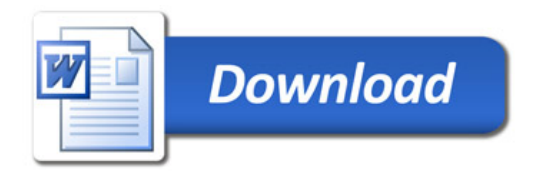